#### **ESTRATÉGIA PARA FACILITAR AL PERSONAL ACADÉMICO Y ESTUDIANTIL DE LA FACULTAD DE CIENCIAS EXACTAS Y NATURALES EL USO DE LAS HERRAMIENTAS TECNOLÓGICAS PARA LA DOCENCIA CON PRESENCIALIDAD REMOTA**

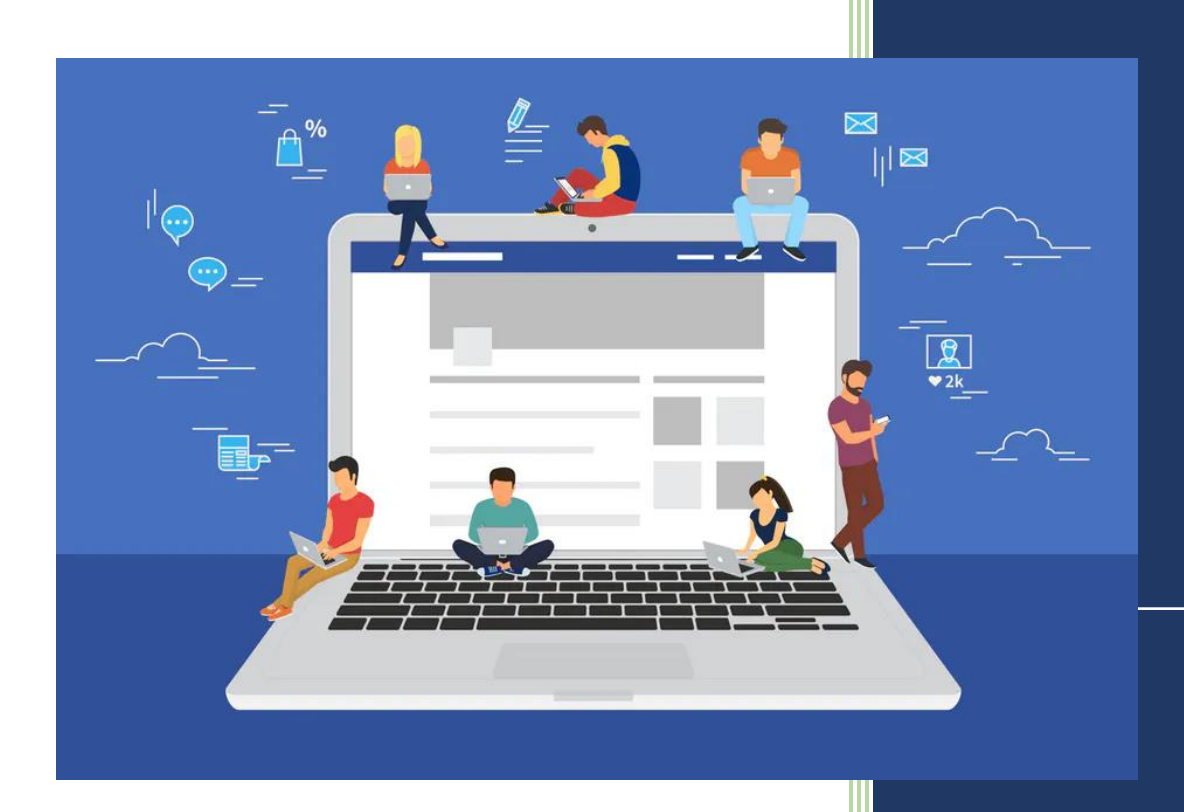

Decanato Facultad de Ciencias Exactas y Naturales

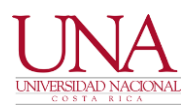

### Contenido

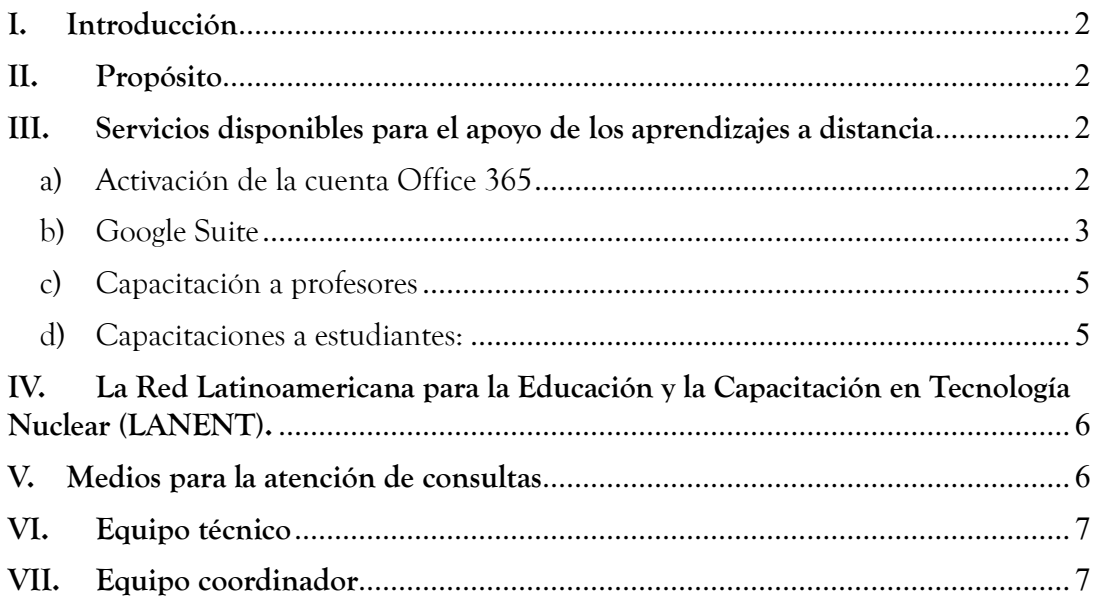

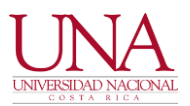

#### <span id="page-2-0"></span>**I. Introducción**

La Facultad de Ciencias Exactas y Naturales, ante la situación de emergencia que suscita en nuestro país y en procura brindar a docentes y estudiantes, asesoría en el uso de Tecnologías de Información y Comunicación, pone a disposición el siguiente material y el acompañamiento de nuestros profesionales en TI, para facilitar el proceso de educación a distancia de forma virtual.

#### <span id="page-2-1"></span>**II. Propósito**

Facilitar al cuerpo docente y estudiantil, asesoría en el uso de tecnologías para impartir y recibir clases bajo modalidad remota, así como su seguimiento y capacitación.

#### <span id="page-2-2"></span>**III. Servicios disponibles para el apoyo de los aprendizajes a distancia**

La siguiente tabla contiene guías para el autoaprendizaje en el uso de tecnologías y el apoyo de los aprendizajes a distancia.

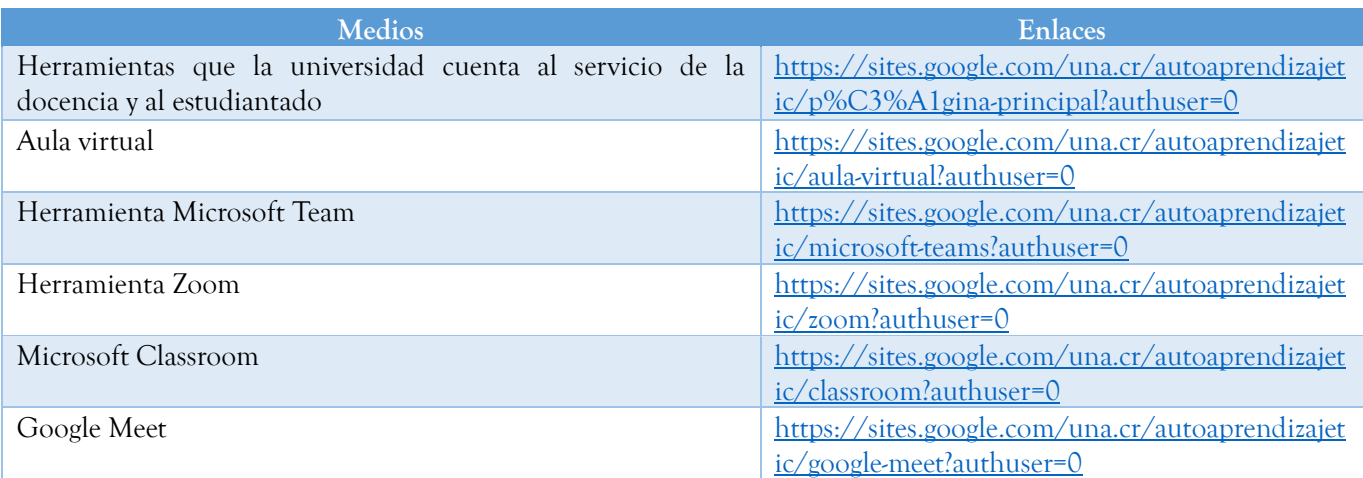

#### <span id="page-2-3"></span>a) Activación de la cuenta Office 365

Todo miembro de la comunidad universitaria (funcionarios y estudiantes) tienen asignada una cuenta de Office 365 para uso personal y laboral, que le permite instalar estas herramientas hasta en 5 diferentes dispositivos (teléfonos, tabletas o computadoras). El acceso se obtiene al ingresar al sitio web [www.office.com,](http://www.office.com/) utilizando las credenciales

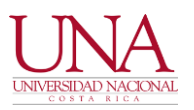

que fueron enviadas a cada correo electrónico institucional desde el año 2018, con el siguiente asunto: "Su nueva cuenta de Office 365 - Universidad Nacional". En caso de aún no haberlo realizado, puede buscar el correo con ese título y ubicar fácilmente el usuario y contraseña para acceder a este beneficio.

El usuario de Office 365 es una dirección de correo electrónico que se genera de la siguiente manera para funcionarios[: nombre.apellido1.apellido2@una.ac.cr](mailto:nombre.apellido1.apellido2@una.ac.cr) y en el caso de los estudiantes: nombre.apellido1.apellido2@est.una.ac.cr. Se debe tener el cuidado de utilizar el domino una.ac.cr / est.una.ac.cr, y no una.cr. Si se tiene problemas para recuperar la contraseña, se sugiere utilizar el sitio [https://passwordreset.microsofton](https://passwordreset.microsoftonline.com/)[line.com.](https://passwordreset.microsoftonline.com/)

El Office 365 incluye aplicaciones como Word, Excel, PowerPoint, Teams, OneDrive, OneNote, Publisher y Access. En el caso de Microsoft Teams posee la facilidad de compartir "whiteboard" para la demostraciones o resolución de distintos problemas.

**Tutorial:** <https://youtu.be/hfue8bbfNbs>

#### **Material de apoyo: Ver Anexo 1**

#### <span id="page-3-0"></span>b) Google Suite

Está disponible y sus aplicaciones son un gran apoyo para el desarrollo de actividades. Entre sus principales beneficios se mencionan:

- Correo electrónico: Herramienta de correo institucional, incluye calendario y traductor de idiomas;
- Google Drive: almacenamiento en nube sin límite;
- Google Meet: para videollamadas y reuniones online;
- Ofimática: procesador de textos (Docs) y la hoja de cálculo (Calc) que son las principales herramientas utilizadas para trabajo colaborativo y en línea.

Para utilizar estos beneficios, solo se debe ingresar mediante un navegador web al correo electrónico institucional, y se tendrá acceso a las diferentes aplicaciones.

<https://gsuite.google.com.mx/features/>

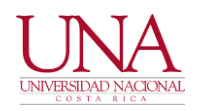

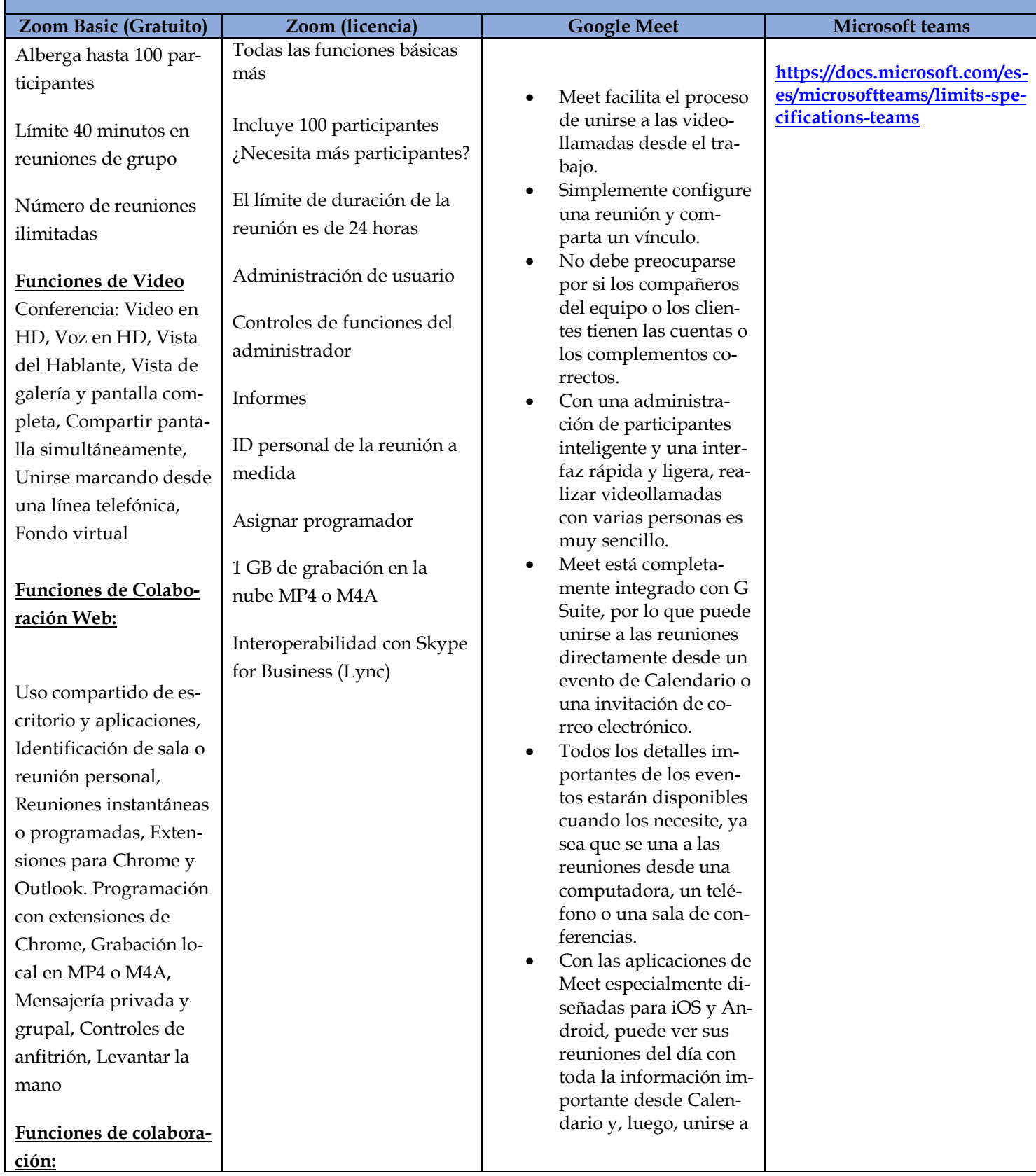

#### **CARATERISTICAS DE LAS HERRAMIENTAS TECNOLÓGICAS**

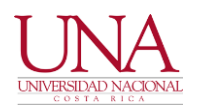

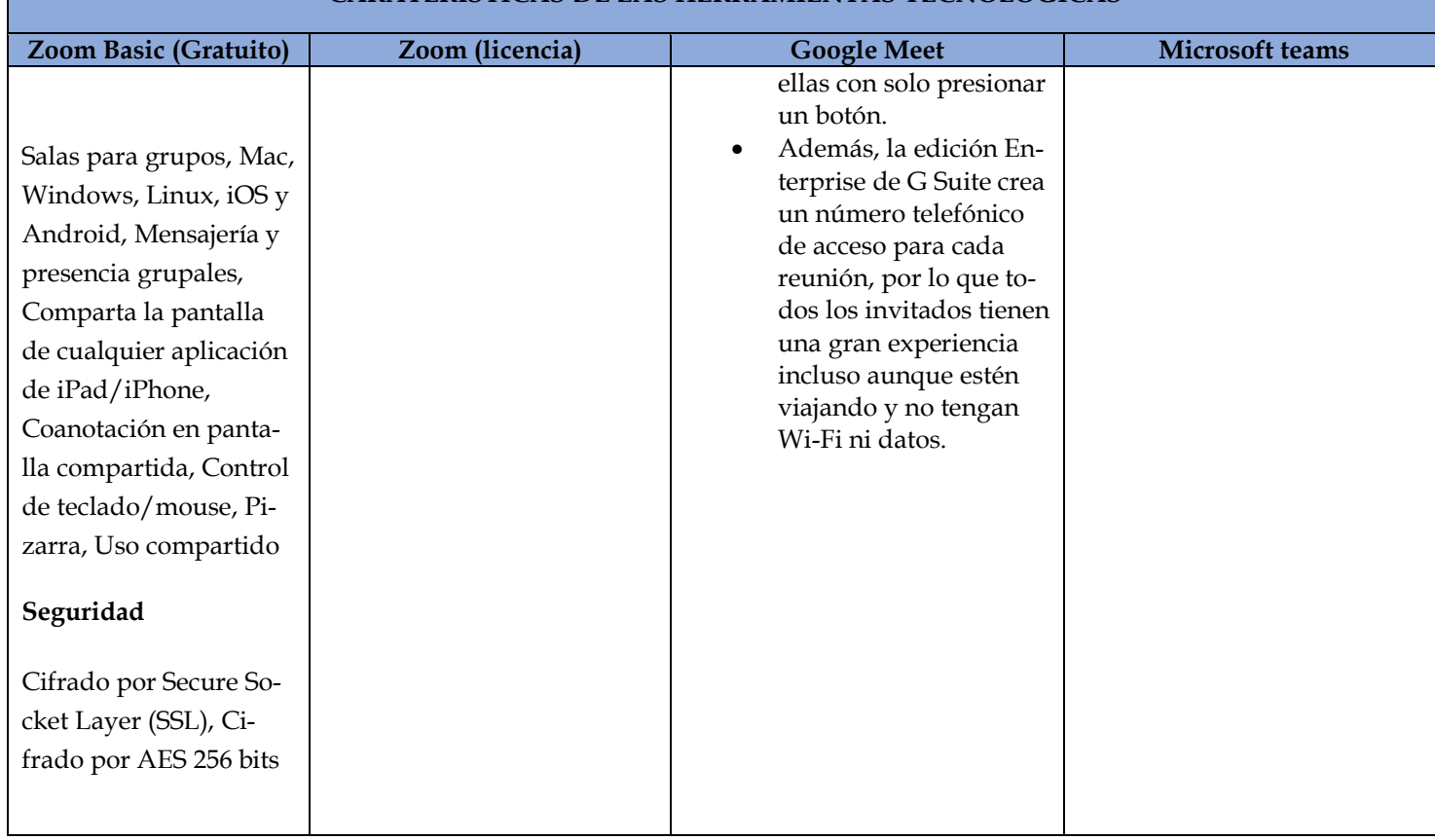

#### **CARATERISTICAS DE LAS HERRAMIENTAS TECNOLÓGICAS**

#### <span id="page-5-0"></span>c) Capacitación a profesores

El Decanato de la Facultad de Ciencias Exactas y Naturales ha gestionado ante la Vicerrectoría de Docencia desarrollar jornadas de apoyo de capacitación a sus académicos en las siguientes temáticas:

- Aspectos pedagógicos para considerar el uso de herramientas tecnológicas para facilitar la presencialidad remota: opciones desde Google y Microsoft
- Uso de herramientas avanzadas asociadas al Aula Virtual de la Universidad Nacional.

Sobre estos cursos se realizarán de manera virtual del 2 al 3 de abril del 2020, en tres seminarios a través de Zoom, que se publicará mediante el foro de la FCEN.

#### <span id="page-5-1"></span>d) Capacitaciones a estudiantes:

Como parte del compromiso de apoyar a nuestra población estudiantil, se han programado capacitaciones en sesiones virtuales en el uso de las siguientes herramientas: Zoom, Microsoft Teams y Google Meet.

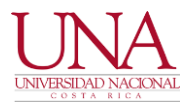

La programación de estas capacitaciones se realizará en las siguientes fechas:

#### • **Capacitación Teams para estudiantes:**

Día: 14 de abril del 2020 Hora: 10:00 a.m. Enlace: <https://zoom.us/j/697973914>

#### • **Capacitación Zoom para estudiantes**

Día: 15 de abril del 2020 Hora: 10:00 a.m. Enlace: <https://zoom.us/j/814452962>

#### • **Capacitación Meet para estudiantes**:

Día: 16 de abril del 2020 Hora: 10:00 a.m. Enlace: <https://zoom.us/j/722574501>

#### <span id="page-6-0"></span>**IV. La Red Latinoamericana para la Educación y la Capacitación en Tecnología Nuclear (LANENT).**

Pone a disposición de la comunidad educativa internacional un Portal Educativo (<https://www.lanentweb.org/es/portal-educativo-0>) en donde se pueden, no sólo descargar recursos y objetos de aprendizaje sino acceder a un campus virtual (similar a nuestra Aula Virtual).

#### <span id="page-6-1"></span>**V. Medios para la atención de consultas**

El medio oficial para la atención de consultas será mediante tiquetes, y este servicio estará avocado prioritariamente en asesorar en temas relacionados con la instalación y uso de las plataformas tecnológicas avaladas por la Universidad Nacional, en el siguiente enlace pueden acceder al sistema:

<https://www.soporteinf.una.ac.cr/wwwTiquetes/open.php>

Pautas para crear el tiquete:

- Colocar el correo del contacto
- Nombre Completo
- Número de teléfono (fijo o móvil)
- Tema de ayuda: Aula virtual, Microsoft Teams o Zoom
- Resumen del tiquete
- Y una descripción de la apertura del tiquete

Se le insta a hacer uso de este servicio el cual estará disponible de lunes a viernes en

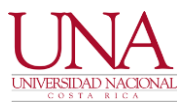

horario de 7:30 a.m. a las 16:30 p.m.

Se está valorando la incorporación de un chat para la atención inmediata para nuestros académicos y estudiantes.

#### <span id="page-7-0"></span>**VI. Equipo técnico**

La atención de los casos estará a cargo de los informáticos de la Facultad de Ciencias Exactas y Naturales:

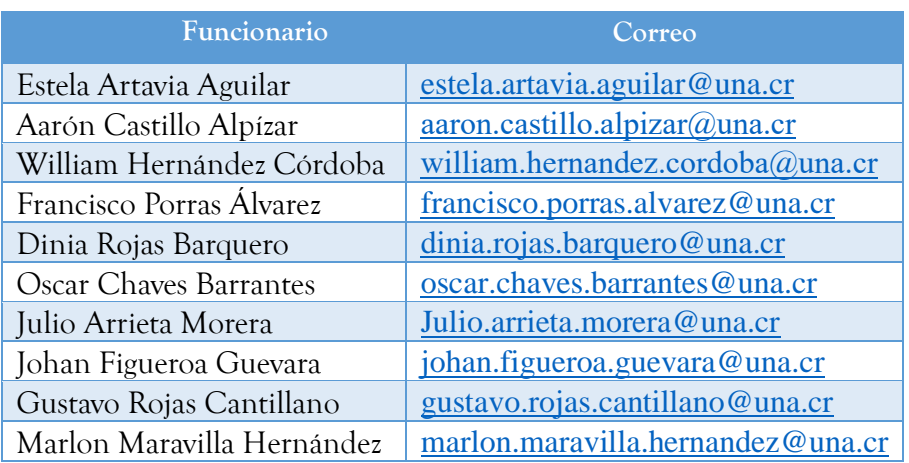

#### <span id="page-7-1"></span>**VII. Equipo coordinador**

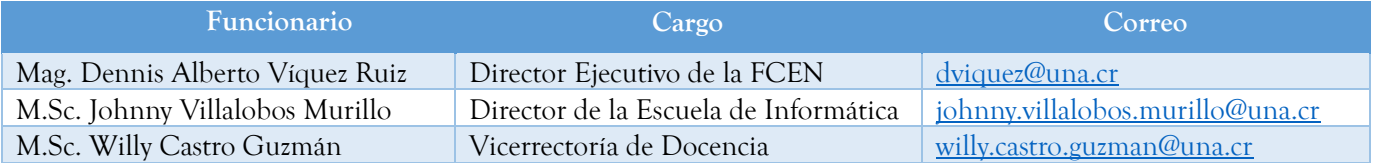

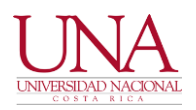

FACULTAD DE CIENCIAS EXACTAS Y NATURALES EQUIPO INFORMÁTICO

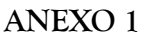

# Beneficios al usar tu cuenta de correo **UNA**

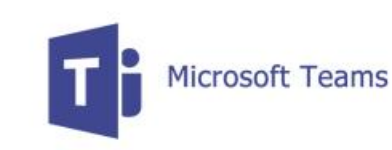

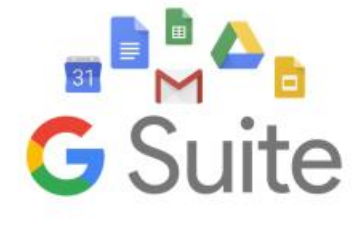

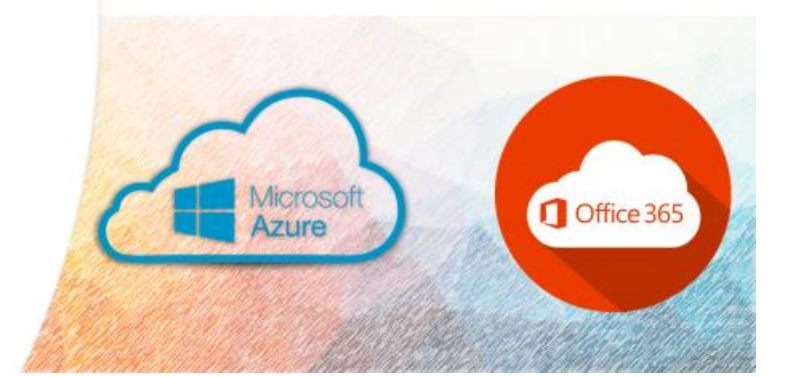

Office en línea o en tus dispositivos

Con la cuenta de correo de la UNA puedes usar Office 365 hasta en 5 dispositivos

Además será posible instalar y usar Microsoft Teams con la cuenta institucional

Office 365

**Microsoft Teams** 

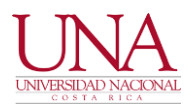

#### FACULTAD DE CIENCIAS EXACTAS Y NATURALES EQUIPO INFORMÁTICO

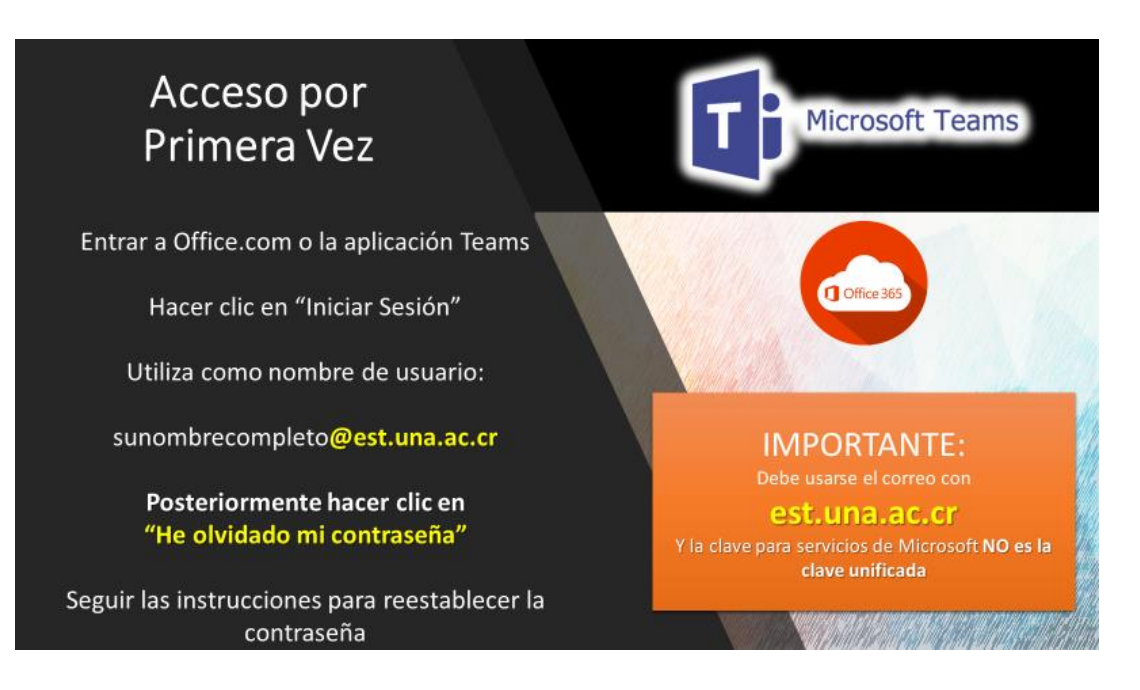

# ¿Azure?

- · Son herramientas de desarrollo gratuitas para área STEM
- · Acceda con el correo de institucional:

sunombre@est.una.ac.cr

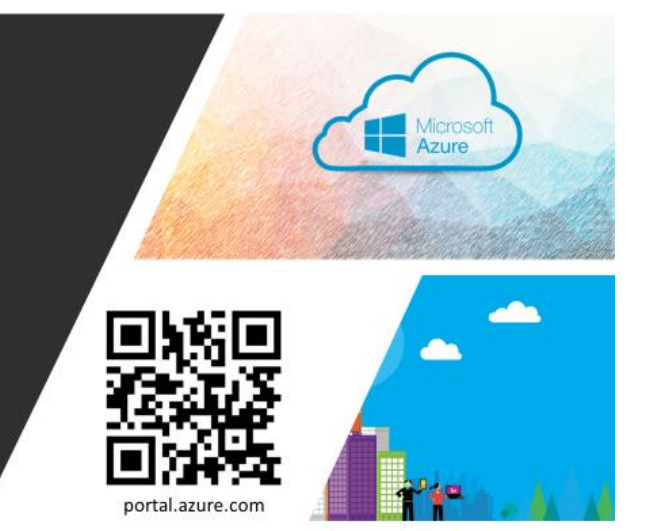

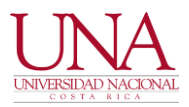

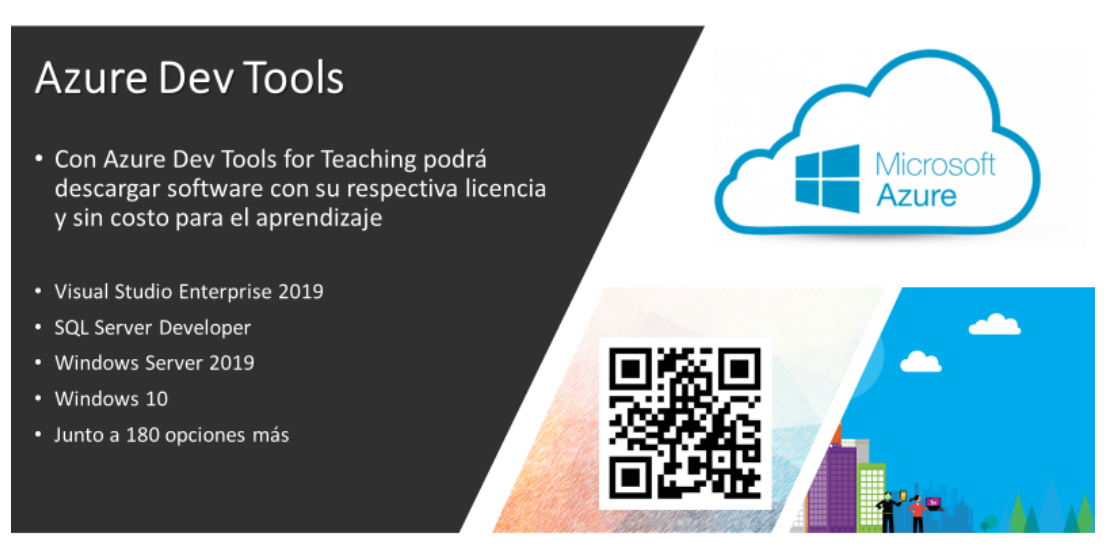

https://azureforeducation.microsoft.com/devtools

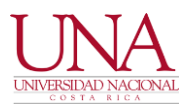

#### FACULTAD DE CIENCIAS EXACTAS Y NATURALES EQUIPO INFORMÁTICO

## CARACTERÍSTICAS DE LAS HERRAMIENTAS DE **APOYO TECNOLÓGICO:**

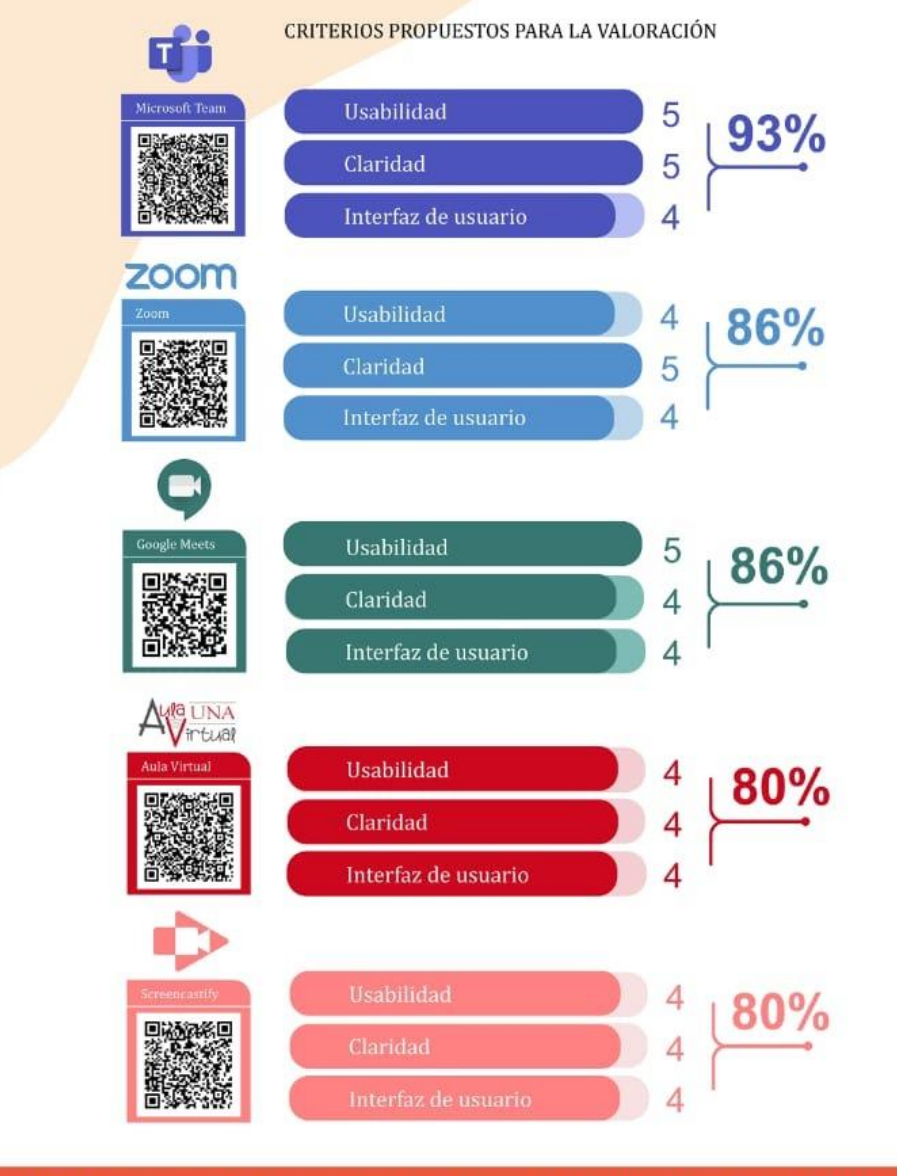

Fuente: Elaboración propia. Se clasificó cada herramienta con una escala de 1 a 5. El total es una relación porcentual de los rubros<br>anteriores, de manera que la puntuación máxima sería 15 y equivaldría a un 100%.

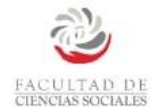

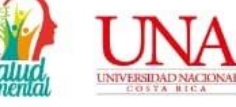

Elaboración: Equipo de apoyo a la labor<br>acadêmica con el uso de TIC, Facultad de Clencias Sociales.